#### ФЕДЕРАЛЬНОЕ АГЕНТСТВО ПО РЫБОЛОВСТВУ

Федеральное государственное бюджетное образовательное учреждение

высшего образования «КЕРЧЕНСКИЙ ГОСУДАРСТВЕННЫЙ МОРСКОЙ ТЕХНОЛОГИЧЕСКИЙ **УНИВЕРСИТЕТ»** 

#### СУДОМЕХАНИЧЕСКИЙ ТЕХНИКУМ

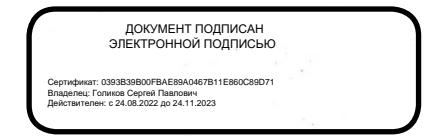

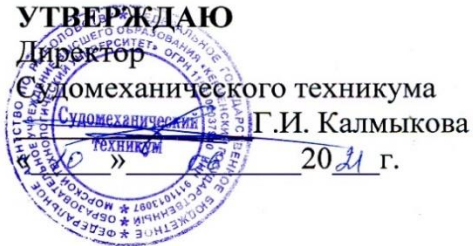

# РАБОЧАЯ ПРОГРАММА УЧЕБНОЙ ДИСЦИПЛИНЫ

### ОП.10. КОМПЬЮТЕРНАЯ ГРАФИКА

программы подготовки специалистов среднего звена по специальности

26.02.04 Монтаж и техническое обслуживание судовых машин и механизмов

Керчь, 2021 г.

Рабочая программа учебной дисциплины ОП.10. Компьютерная графика разработана на основе Федерального государственного образовательного стандарта среднего профессионального образования по специальности 26.02.04 Монтаж и техническое обслуживание судовых машин и механизмов.

Организация-разработчик: Судомеханический техникум ФГБОУ ВО «КГМТУ»

Разработчик:  $\mathcal{U}$ И.Н. Хохлач Преподаватель

Программа рассмотрена и одобрена на заседании выпускающей цикловой комиссии судомеханических дисциплин

Протокол № 10 от 08.06.2021 г.

Председатель ЦК  $\frac{\partial \mathcal{L}}{\partial \hat{\mathcal{L}}}$  К.В. Гурнаков

Рабочая программа утверждена на заседании учебно-методического совета Судомеханического техникума ФГБОУ ВО «КГМТУ» Протокол № 11 от 09.06.2021 г.

Согласовано Г.Д. Химченко Зам. директора по УР

## **СОДЕРЖАНИЕ**

- **1. ОБЩАЯ ХАРАКТЕРИСТИКА РАБОЧЕЙ ПРОГРАММЫ УЧЕБНОЙ ДИСЦИПЛИНЫ**
- **2. СТРУКТУРА И СОДЕРЖАНИЕ УЧЕБНОЙ ДИСЦИПЛИНЫ**
- **3. УСЛОВИЯ РЕАЛИЗАЦИИ УЧЕБНОЙ ДИСЦИПЛИНЫ**
- **4. КОНТРОЛЬ И ОЦЕНКА РЕЗУЛЬТАТОВ ОСВОЕНИЯ УЧЕБНОЙ ДИСЦИПЛИНЫ**

# **1. ОБЩАЯ ХАРАКТЕРИСТИКА РАБОЧЕЙ ПРОГРАММЫ УЧЕБНОЙ ДИСЦИПЛИНЫ «КОМПЬЮТЕРНАЯ ГРАФИКА»**

#### **1.1. Место дисциплины в структуре основной образовательной программы:**

Учебная дисциплина «Компьютерная графика» является частью профессионального цикла основной образовательной программы в соответствии с ФГОС по специальности 26.02.04 «Монтаж и техническое обслуживание судовых машин и механизмов».

Особое значение дисциплина имеет при формировании и развитии ОК 2, ОК 5.

#### **1.2. Цель и планируемые результаты освоения дисциплины:**

В рамках программы учебной дисциплины обучающимися осваиваются умения и знания

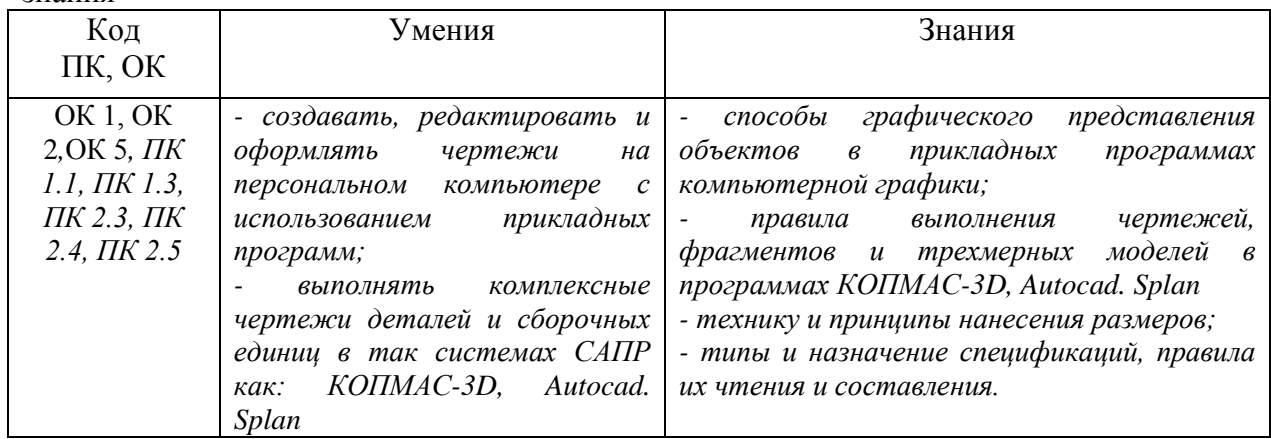

## **2. СТРУКТУРА И СОДЕРЖАНИЕ УЧЕБНОЙ ДИСЦИПЛИНЫ**

#### **2.1. Объем учебной дисциплины и виды учебной работы**

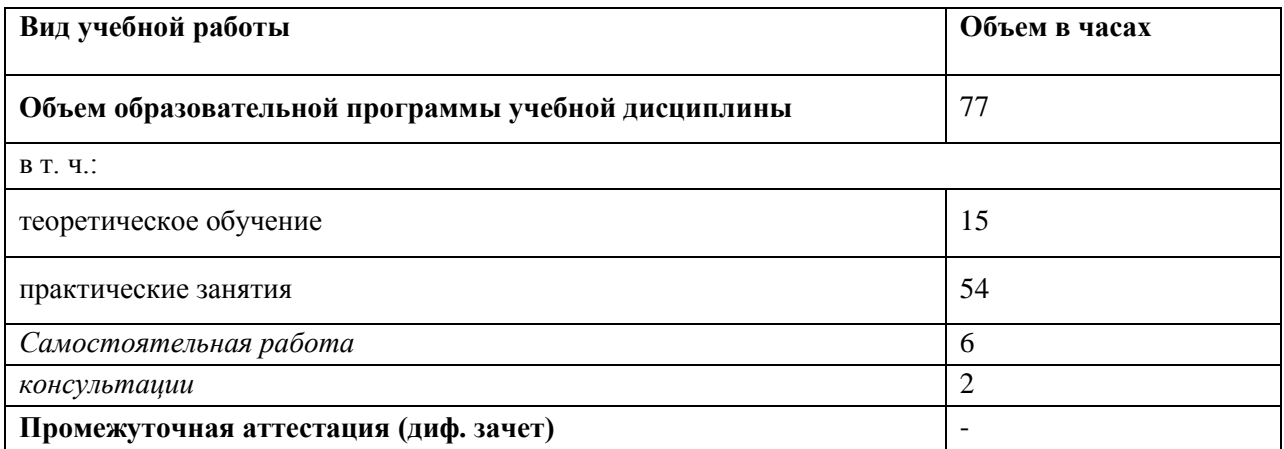

#### **2.2 Тематический план и содержание учебной дисциплины «Компьютерная графика»**

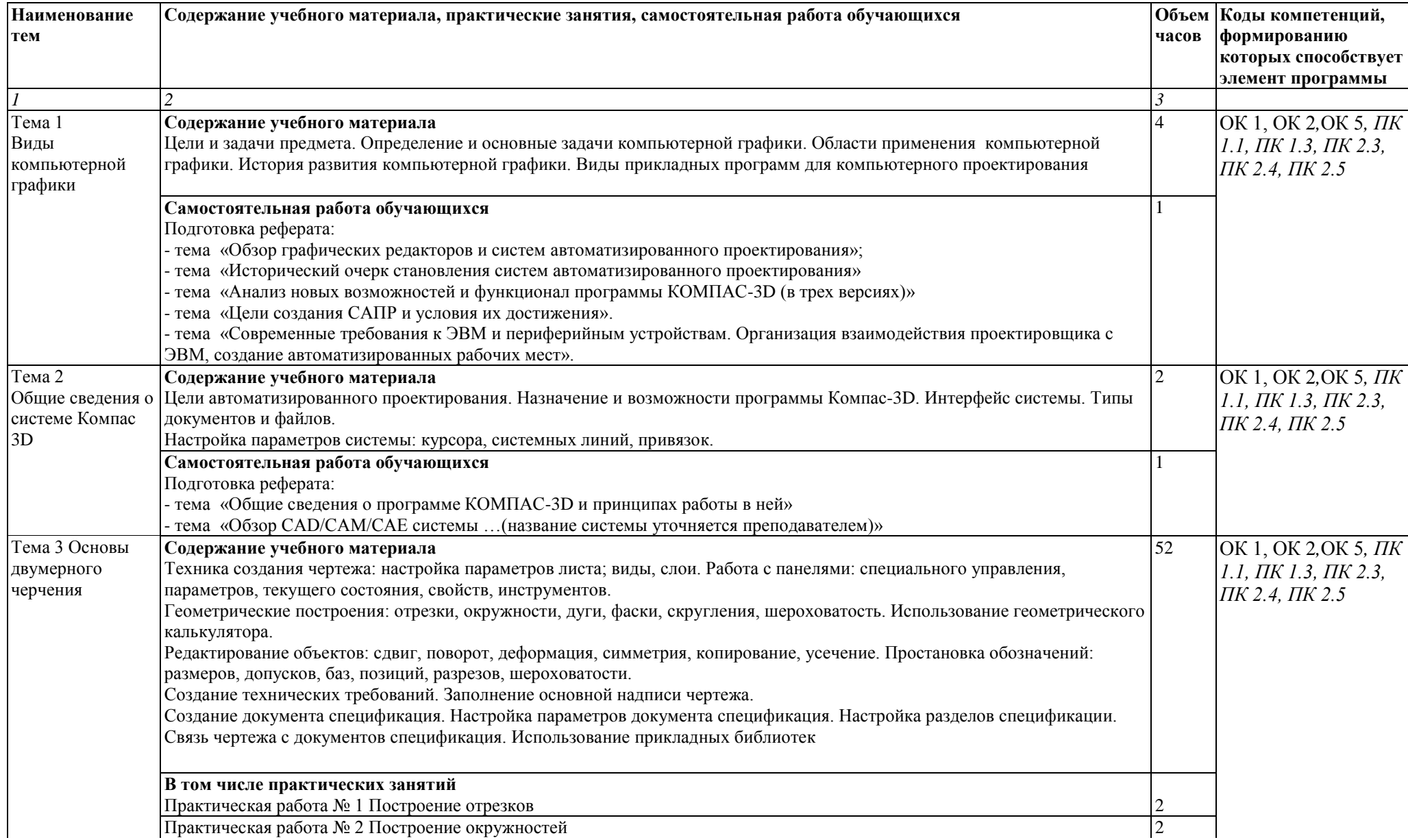

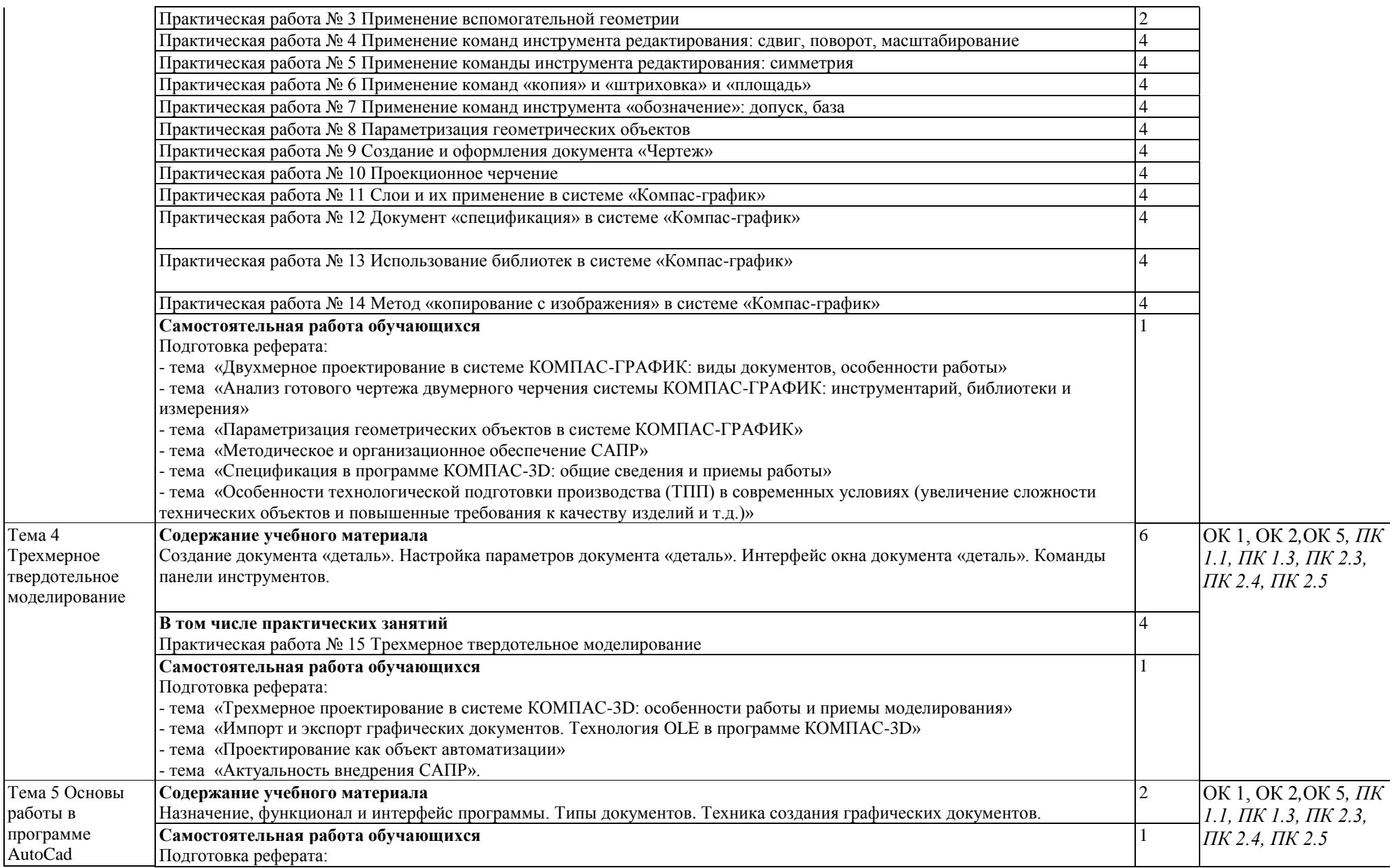

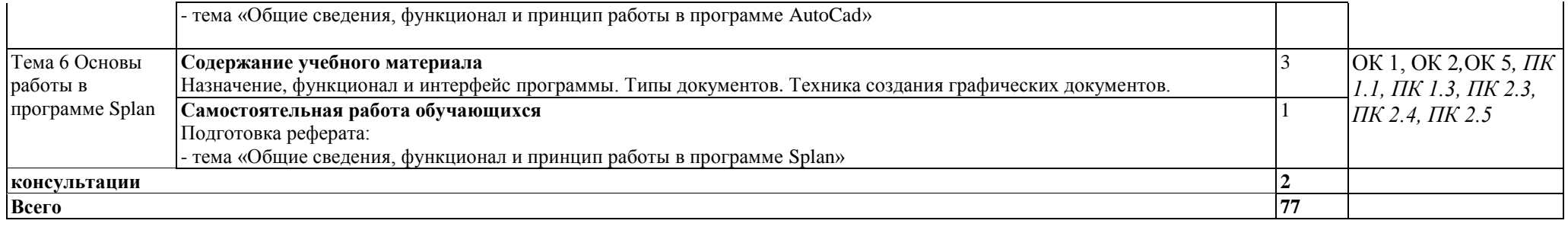

## **3. УСЛОВИЯ РЕАЛИЗАЦИИ ПРОГРАММЫ УЧЕБНОЙ ДИСЦИПЛИНЫ**

3.1. Для реализации программы учебной дисциплины должны быть предусмотрены следующие специальные помещения:

#### Кабинет *«Информатики»*,

оснащенный мультимедийным оборудованием, техническими средствами обучения: компьютерной техникой с возможностью подключения к сети «Интернет» и обеспечением доступа в электронную информационно-образовательную среду университета.

# 4. КОНТРОЛЬ И ОЦЕНКА РЕЗУЛЬТАТОВ ОСВОЕНИЯ УЧЕБНОЙ ДИСЦИПЛИНЫ

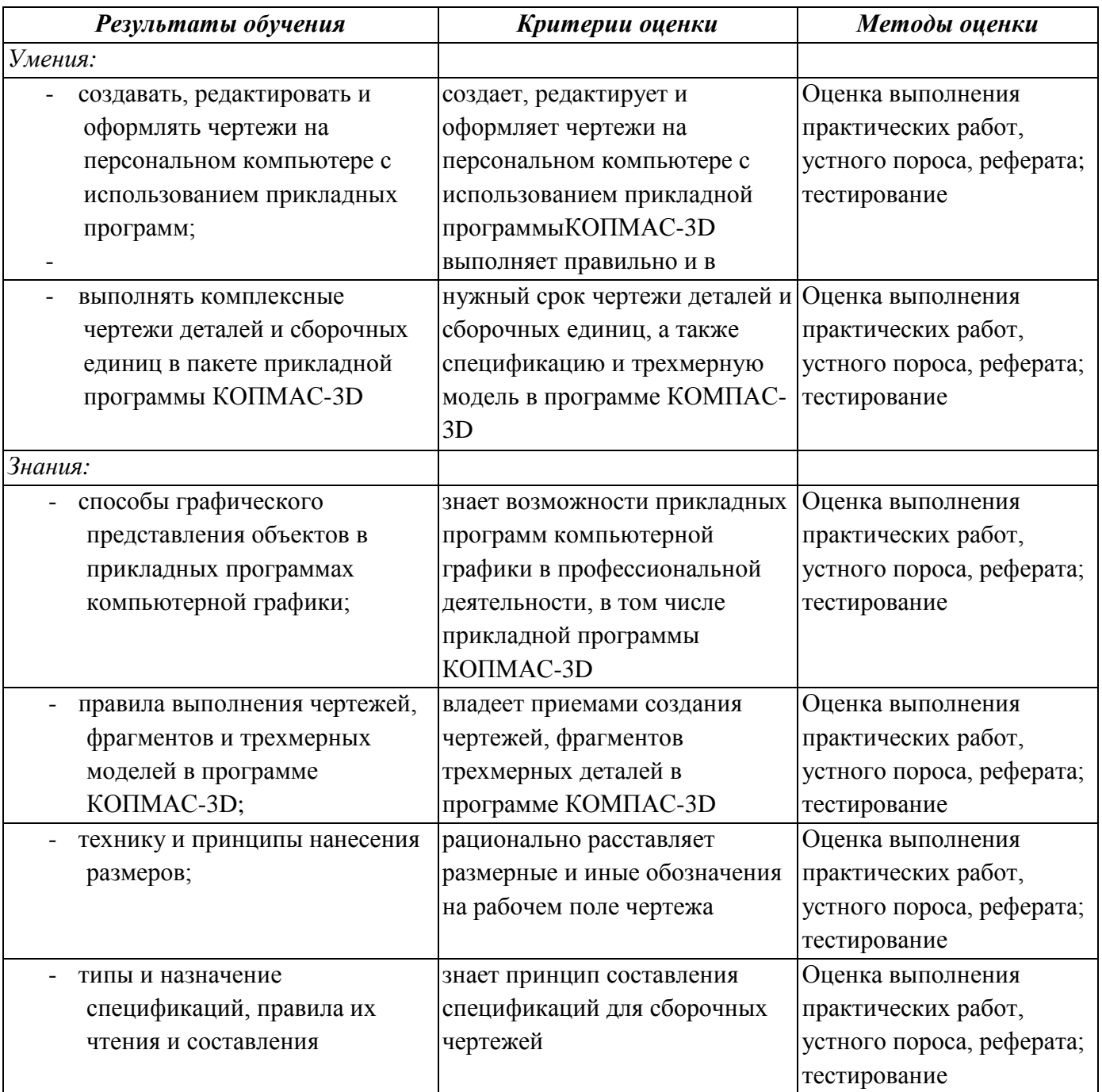